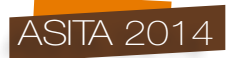

# **Tecniche e metodologie di rilievo per una cava in pietra calcarea**

Mauro Caprioli (\*), Francesco Mazzone (\*\*), Pasquale Pirulli (\*\*\*)

(\*) Politecnico di Bari, via Orabona 4 -70100 Bari, mauro.caprioli@poliba.it

(\*\*) Università degli studi di Napoli "Parthenope", via Acton 38 - 80133 Napoli, francesco.mazzone@uniparthenope.it (\*\*\*) Geologo libero professionista, via San Francesco d'Assisi – 70018 Rutigliano (BA), pirullipasquale@alice.it

#### **Riassunto**

Il presente lavoro ha lo scopo di mettere a confronto le diverse tecniche e metodologie per il rilievo di una cava in pietra calcarea, situata nel territorio del comune di Turi (BA), descrivendone le precisioni e le accuratezze ricavate, le difficoltà incontrate e gli accorgimenti operativi adottati, con particolare cenno ai costi sostenuti. Il lavoro svolto vuol essere anche un semplice riferimento per tutti i topografi che operano nel settore estrattivo. I soggetti titolari della coltivazione delle cave devono adempiere con scadenza annuale agli obblighi, previsti dalle Norme Tecniche di Attuazione (NTA) del Piano Regionale Attività Estrattive (PRAE) della Regione Puglia, che ha tra i suoi obiettivi quello di focalizzare lo stato dell'arte del settore estrattivo, aggiornando la banca dati del Sistema Informativo Geografico del "Catasto Cave". Tale obiettivo viene perseguito mediante la redazione da parte delle società che coltivano le "cave autorizzate" di schede statistiche e rilievi topografici che annualmente vengono forniti all' Ufficio Controllo e Gestione del PRAE (ex Servizio Attività Estrattive). Il catasto cave è consultabile liberamente da qualsiasi utente mediante piattaforma Web-Gis.

#### **Abstract**

*The present study is aimed to comparing different techniques and methodologies for survey of calcareous rock mines placed in Turi, Bari. The obtained accuracy, encountered difficulties and adopted mode of operation were described, with particular reference to incurred costs. The present work is supposed to be a simple reference for surveyer operating in the field of mining. The holders of mines should perform annually the duties of norms, according to NTA (Norme Tecniche di Attuazione) given by Apulia region (PRAE). One of the objectives of regional norms is to know the actual situation of the mines, updating the database of Geographic Information System for "Mine Cadastre". To this aim, the holders of mines should redact statistical forms and surveys, to be delivered to the Control and Management Office of PRAE every year. Mine Cadastre can be freely consulted by any user through Web-Gis platform.*

#### **Inquadramento territoriale e geologia**

La cava della Società "FRA.MA s.n.c." è ubicata in agro del comune di Turi (BA), in contrada "Malandacca", a ridosso dell'abitato di Sammichele di Bari da cui dista circa 1 Km circa.

In detta zona affiorano rocce carbonatiche mesozoiche, localmente ricoperte da depositi esigui di "terre rosse" alluvio-eluviali. La successione mesozoica è riferibile al Gruppo dei Calcari delle Murge ed in particolare, nell'area in esame, all'unità formazionale del Calcare di Bari datata al Cretaceo s.l. che è costituita localmente da calcare, calcare dolomitico piuttosto compatto di colore biancastro-grigiastro, ad elevato grado di cementazione, con subordinate intercalazioni dolomitizzate, di colore grigio scuro. Questa formazione, cronologicamente riferibile al Cretaceo superiore, è una delle unità lito-stratigrafiche costituenti il basamento carbonatico mesozoico pugliese ed affiora diffusamente sui rilievi collinari.

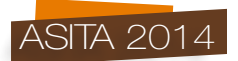

La formazione è interessata da un sistema di fratture ad andamento sub-verticali, con presenza di diaclasi e leptoclasi che, avendo andamento normale ai piani di strato, rendono, talvolta, la roccia brecciata e in solidi di forma geometrica. Sono presenti, inoltre, strutture fisico-meccaniche secondarie, dovute agli effetti del carsismo, con fratture riempite di materiale residuale.

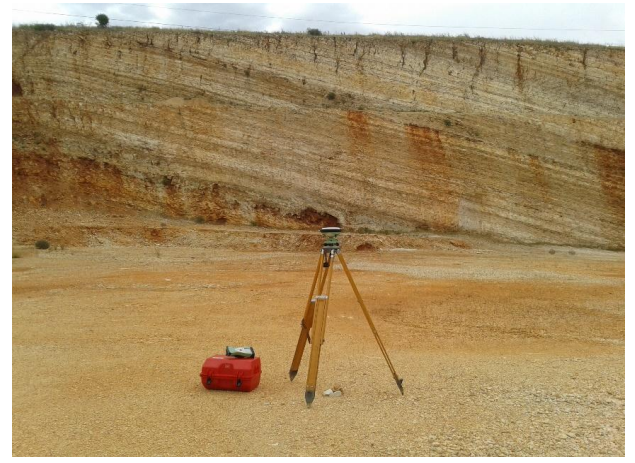

*Figura 1 – Parete rocciosa sub-verticale e strumentazione GNSS.*

Le fratture, pur se diversamente orientate ed estese, corrispondono a piani subverticali raggruppabili in diversi sistemi che, intersecando le superfici di strato ad andamento suborizzontale, suddividono l'ammasso roccioso in blocchi di varie dimensioni, consentendo l'infiltrazione d'acqua in profondità. Le discontinuità strutturali, a luoghi ricementate da calcite spatica, altrove colmate da prodotti residuali (terre rosse) o del tutto libere, intersecandosi con i giunti di stratificazione, determinano la scomposizione dell'unità in blocchi di dimensioni che vanno da alcuni centimetri a svariati metri cubi.

## **Normativa regionale**

Il Catasto Cave è uno strumento dinamico legato alla evoluzione dell'attività estrattiva e di questa intende cogliere gli aspetti salienti: il *trend* storico, la produttività odierna e le potenzialità future.

In quest'ottica, il " piano topografico" può rappresentare uno strumento di supporto al Catasto Cave, nella misura in cui risponda alle esigenze di aggiornamento della componente geografica delle informazioni in esso contenute.

Perché ciò sia possibile, è necessario che i "piani topografici" siano georeferenziati in un unico sistema di riferimento (UTM33-*datum* WGS84) e che restituiscano, in modo semplice ed immediato, la conformazione volumetrica della cava.

Tutte le informazioni dovranno essere georeferenziate, ed alcune di esse (quelle riferite alle caratteristiche morfologiche della cava) dovranno essere restituite in 3D.

Il Servizio Attività Estrattive ha disposto delle linee guida a supporto dei tecnici per la corretta predisposizione del "piano topografico" da presentare allo Sportello Unico Regionale delle Attività Estrattive (SURAE) della Regione Puglia nei termini stabiliti dall'amministrazione regionale.

#### **Rilievo tradizionale**

Le operazioni di rilievo sono state effettuate in due giornate di lavoro (23 e 29 marzo 2014). La prima fase del lavoro ha riguardato il rilievo delle coordinate dei 10 pilastrini, disposti lungo il perimetro della cava, che costituiranno i punti di appoggio per i futuri rilievi, secondo quanto disposto dal legislatore.

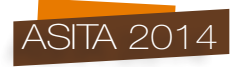

Il piano quotato della cava è stato ottenuto utilizzando una stazione totale Leica TPS 1200 e contemporaneamente un ricevitore satellitare GNSS Leica GS14.

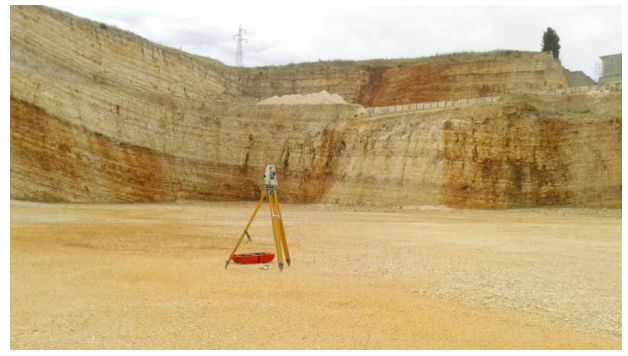

*Figura 2 – Stazione totale Leica TPS 1200.*

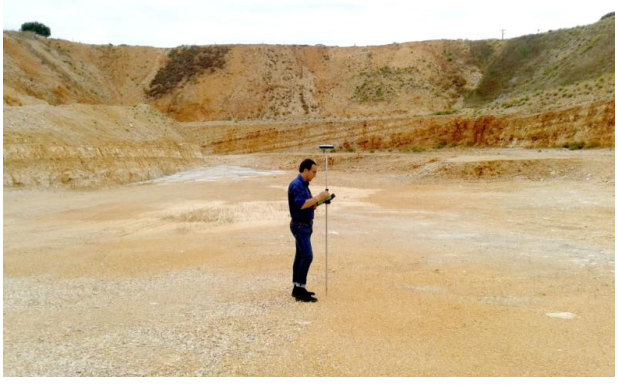

*Figura 3 – Fase di acquisizione con ricevitore GNSS.*

Il rilievo con la stazione totale, realizzato con un numero di 9 stazioni, consta di circa 600 punti, mentre i punti rilevati con il ricevitore GNSS in modalità RTK, utilizzando il network di stazioni permanenti della regione Puglia, sono circa 200. Il software utilizzato per l'elaborazione dei dati è il Leica Geo Office versione 8.3.

|                                                                                                    |                     |                   |                   |              |            | LEICA Geo Office - [Progetto gps]                       |                |                           |                                 |            |                                |                    |
|----------------------------------------------------------------------------------------------------|---------------------|-------------------|-------------------|--------------|------------|---------------------------------------------------------|----------------|---------------------------|---------------------------------|------------|--------------------------------|--------------------|
| File Importa Modifica Visualizza Strumenti Points Esporta Finestra Help<br><b>BARGRAT</b><br>D all |                     |                   |                   |              |            |                                                         |                |                           |                                 |            |                                |                    |
|                                                                                                    |                     |                   |                   |              |            | コキツンセススムラ後日中                                            |                | 岩石岩田                      |                                 | 34 歲 上 @ 服 |                                | 三团目                |
| Open Documents                                                                                     | ID punto            | Est               | Nord              | Quote ellis. | Q11        | Q <sub>12</sub>                                         | Q13            | Q22                       | Q23                             | Q33        | Deta/ora                       | Classe pumbo       |
|                                                                                                    | C GPS0185           | 665421,1490       | 4528765.5810      | 288.0272     | 0.00001380 | $-0.00000497$                                           | 0.00000841     | 0.00001170                | $-0.00001197$                   | 0.00005961 | 03/29/2014 11:29:29            | Misurata           |
| 但                                                                                                  | <b>MIGPSOTAL</b>    | 665424,5057       | 4528759.0973      | 287,7929     | 0.00001333 | $-0.00000689$                                           | 0.00000765     | 0.00001193                | $-0.00001230$                   | 0.00005843 | 03/29/2014 11:27:30            | Mounta             |
| <b>GOS</b>                                                                                         | <b>DR</b> GPS0183   | 665426,9761       | 4528753.3276      | 287,6782     | 0.00001295 | $-0.00000401$                                           | 0.00000554     | 0.00000951                | $-0.00000676$                   | 0.00004564 | 03/29/2014 11:27:10            | Misurata           |
|                                                                                                    | <b>M GPS0182</b>    | 665425,9747       | 4528748,5682      | 287,2869     | 0.00001323 | $-0.00000428$                                           | 0.00000618     | 0.00000965                | $-0.00000717$                   | 0.00004675 | 03/29/2014 11:26:43            | Misseata           |
|                                                                                                    | <b>ER GPSO181</b>   | 665425.1458       | 4528748.3139      | 286,6990     | 0.00001320 | $-0.00000428$                                           | 0.00000614     | 0.00000966                | $-0.00000719$                   | 0.00004574 | 03/29/2014 11:26:33            | Mississin          |
|                                                                                                    | <b>M GPS0180</b>    | 665424.0978       | 4528745.0505      | 287,0744     | 0.00001334 | $-0.00000477$                                           | 0.00000719     | 0.00001094                | $-0.00001011$                   |            | 0.00005335 03/29/2014 11:26:16 | Misurate           |
|                                                                                                    | <b>E</b> GPS0179    | 665422.8182       | 4528745.3093      | 286,6467     | 0.00001312 | $-0.00000429$                                           | 0.00000604     |                           |                                 |            | Proprietà punto                | 2.5x               |
|                                                                                                    | <b>M GPS0178</b>    | 665418,5113       | 4528742.0070      | 286,7768     | 0.00001321 | $-0.00000381$                                           | 0.00000547     |                           |                                 |            |                                |                    |
|                                                                                                    | C GPS0177           | 665399.6714       | 4528729.9503      | 286,6859     | 0.00001462 | $-0.00000363$                                           | 0.00000902     | Generale                  | Valori stocestici Dati tematici |            |                                |                    |
|                                                                                                    | <b>M GPS0176</b>    | 665401,2101       | 4528725.7846      | 287,2858     | 0.00001454 | $-0.00000361$                                           | 0.00000890     |                           |                                 |            |                                |                    |
|                                                                                                    | <b>EX GPS0175</b>   | 665402,0091       | 4528721,0600      | 288.2808     | 0.00001448 | $-0.000003560$                                          | 0.00000879     | MO:                       | h.6995                          |            | $\sim$                         |                    |
|                                                                                                    | <b>M GPS0174</b>    | 665404.2362       | 4528718.7899      | 288.1646     | 0.00001794 | $-0.00000382$                                           | 0.00000381     |                           | 11 0 0000138                    |            | 12 000000437                   |                    |
|                                                                                                    | <b>ER GPS0171</b>   | 665409,8804       | 4528707.1087      | 287.5653     | 0.00001446 | $-0.00000415$                                           | 0.00000740     | Qoc                       |                                 |            |                                | 13 00000641        |
| D<br>Legenda                                                                                       | <b>M</b> GPS0172    | 665415.9275       | 4528683,8085      | 286,9192     | 0.00001745 | $-0.00000762$                                           | 0.00001782     |                           |                                 |            | 22 00000117                    | 23 400001197       |
| Media<br>Simb.                                                                                     | <b>ER GRS0171</b>   | 665422,1339       | 4520660,4130      | 286,4876     | 0.00001719 | $-0.00000716$                                           | 0.00001842     |                           |                                 |            |                                |                    |
| Controllo                                                                                          | <b>M</b> GPS0170    | 665437,2695       | 4528668.4509      | 286.1224     | 0.00001905 | $-0.00000846$                                           | 0.00001505     |                           |                                 |            |                                | 33 000005861       |
| Controllo                                                                                          | <b>ER GPS0169</b>   | 665450,4467       | 4528658.0104      | 285,9888     | 0.00001685 | $-0.00000733$                                           | 0.00001857     |                           |                                 |            |                                |                    |
| Controllo                                                                                          | <b>SE GPS0168</b>   | 665463,3972       | 4528662.5734      | 285,6101     | 0.00001667 | $-0.00000730$                                           | 0.00001829     |                           | Seni assemag. (a): 0.0072       |            | $\mathbf{r}$                   |                    |
| Corroens                                                                                           | <b>MIGPS0167</b>    | 665456,9076       | 4528670.9340      | 285,9565     | 0.00001280 | $-0.00000556$                                           | 0.00000789     |                           |                                 |            |                                |                    |
| Riferimento                                                                                        | <b>M</b> GPS0166    | 665449,8768       | 4528679,6066      | 286,2743     | 0.00001271 | $-0.000003573$                                          | 0.00000830     |                           | Seni assemin. (b): 0.0047       |            | $\sim$                         | <b>Security</b>    |
| Medio                                                                                              | <b>MIGPS0165</b>    | 665440,9306       | 4528691,5337      | 286,7094     | 0.00001266 | $-0.00000556$                                           | 0.0000077      | <b>Onentaments (Phil)</b> | $-43.4$                         |            | pon                            | <del></del>        |
| Missrate                                                                                           | <b>MIGPSO164</b>    | 665434,8577       | 4528700,6062      | 287,0851     | 0.00001260 | $-0.000003555$                                          | 0.00000767     |                           |                                 |            | Second Pres                    |                    |
| SPP<br>岌                                                                                           | <b>M GPS0163</b>    | 665428,6822       | 4528706.9281      | 287,1816     | 0.00001216 | $-0.00000424$                                           | 0.00000470     | Do aucta:                 | 0.013                           |            | ×                              | *************      |
| G<br>Navigata                                                                                      | <b>MIGPS0162</b>    | 665176,6451       | 4528587,0166      | 302.6193     | 0.00001076 | $-0.00000341$                                           | 0.00000595     |                           |                                 |            |                                |                    |
| ÷<br>Stimata                                                                                       | <b>M GPS0161</b>    | 665364,6458       | 4528599.3050      | 301,7858     | 0.00002024 | $-0.00001004$                                           | $-0.00000002$  |                           |                                 |            |                                |                    |
|                                                                                                    | <b>M</b> GPS0160    | 665158,7102       | 4520623.5129      | 299.6581     | 0.00001139 | $-0.00000177$                                           | $-0.00000272$  |                           |                                 |            |                                |                    |
|                                                                                                    | <b>M</b> GPS0159    | 665350.9524       | 4528628.6223      | 299.5811     | 0.00002854 | $-0.00000250$                                           | $-0.00005049$  |                           |                                 |            |                                |                    |
|                                                                                                    | <b>IST GPS0158</b>  | 665349,8549       | 4528620,9081      | 299.9259     | 0.00001766 | 0.00000101                                              | $-0.000000720$ |                           |                                 |            |                                |                    |
|                                                                                                    | <b>M</b> GPS0157    | 665362.4464       | 4528624.6884      | 299.7354     | 0.00001290 | 0.00000157                                              | $-0.00001732$  |                           |                                 |            |                                |                    |
|                                                                                                    | <b>M</b> GPS0156    | 665370.5217       | 4528633.4186      | 300.3230     | 0.00002207 | 0.00001012                                              | $-0.00001917$  |                           |                                 |            | OK                             | Applica<br>Annulla |
|                                                                                                    | <b>M GPS0155</b>    | 665375.7167       | 4528625.9749      | 300.7725     | 0.10568707 | 0.01874749                                              | $-0.04901623$  | 0.14860266                | -0.15345365                     | 0.77823609 | 03/29/2014 09:41:57            | Misurata           |
|                                                                                                    | <b>M GPS0154</b>    | 665373,0800       | 4528617,8676      | 300,5167     | 0.00001310 | 0.00000114                                              | $-0.00000636$  | 0.00001582                | $-0.00001502$                   | 0.00010998 | 03/29/2014 09:40:57            | Misurata           |
|                                                                                                    | <b>E</b> GPS0153    | 665364,7467       | 4528616.7795      | 300.5158     | 0.00001513 | 0.00000521                                              | $-0.00001885$  | 0.00000957                | $-0.00000803$                   | 0.00010998 | 03/29/2014 09:40:41            | Misurata           |
|                                                                                                    | <b>MGPS0152</b>     | 665335,5179       | 4528608.6794      | 301,2116     | 0.00001228 | 0.00000242                                              | $-0.00001806$  | 0.00000796                | $-0.00000245$                   | 0.00012745 | 03/29/2014 09:37:22            | Misurata           |
| Management                                                                                         | <b>No View Edit</b> | <b>B</b> GPS Proc | <b>A</b> TPS-Proc |              |            | & Level-Proc <b>47</b> Adustriant 10 Points 31 Surfaces |                |                           | P Jeternas B. Reads C Codelat   |            |                                |                    |

*Figura 4 – Punti rilevati con il ricevitore GNSS.*

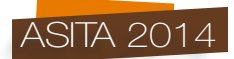

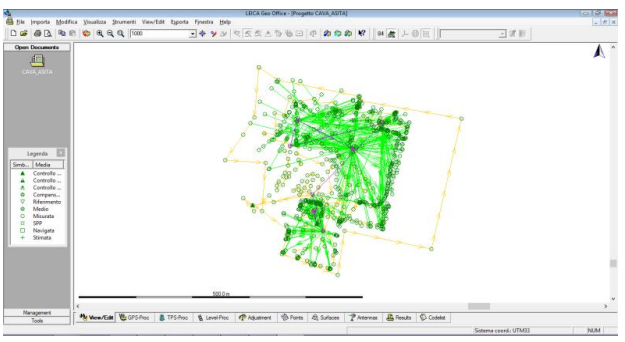

*Figura 5 – Piano quotato in Leica Geo Office 8.3.*

Il piano quotato è stato successivamente esportato in formato ".dwg".

#### **Rilievo lidar**

Il rilievo lidar della cava è stato eseguito dalla società "SIT (Sistemi Informativi Territoriali) srl" con sede a Noci (BA), il giorno 10/05/2014. L'aereo, dotato di un sensore "RIEGL – LMS – Q680 i" con frequenza pari a 380 kHz, ha sorvolato la cava ad una quota di 950 m AGL, rilevando 4-5 punti per metro quadrato per una lunghezza della strisciata di 980 metri. Sono stati acquisiti circa 16284743 punti.

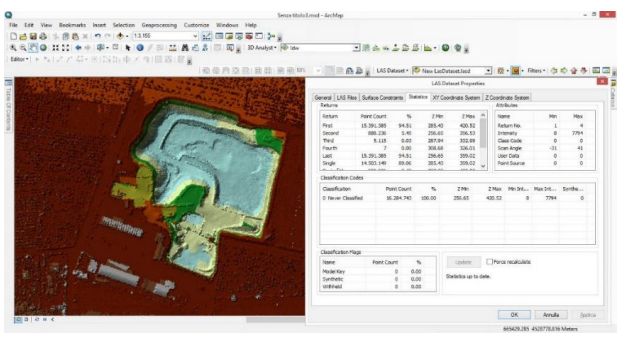

*Figura 6 – Elaborazione dati lidar in ArcGIS 10.2.*

#### **Metodi di interpolazione con ArcGIS**

Mediante l'ausilio di opportuni software, che eseguono idonee interpolazioni, è possibile il passaggio da un piano quotato ad un modello altimetrico a griglia regolare. Il software utilizzato è stato ArcGIS nella versione 10.2, che mediante l'estensione "*3D Analyst*" permette di sfruttare diversi algoritmi di interpolazione.

La scelta del metodo di un modello di interpolazione piuttosto che di un altro, si basa sia su una conoscenza degli algoritmi dello stesso, sia sulla precisione che si vuole raggiungere nel risultato finale.

Sostanzialmente i metodi possono essere divisi in due tipi. Il primo è denominato deterministico e si basa sui valori misurati circostanti e usa formule matematiche che li smussano. A questa categoria appartengono "*IDW", "Natural neightbors", "Trend", "Spline"*. Il secondo metodo è denominato geostatistico e fornisce una superficie di predizione che, grazie all'autocorrelazione, fornisce il grado di incertezza o accuratezza della stima. A questa categoria appartiene il Kriging.

Entrambe le metodologie hanno un limite. Il software, infatti, non riesce a percepire la presenza di ostacoli, discontinuità, bruschi cambi di pendenza ed interpola i dati con pendenze notevolmente diverse dalla realtà

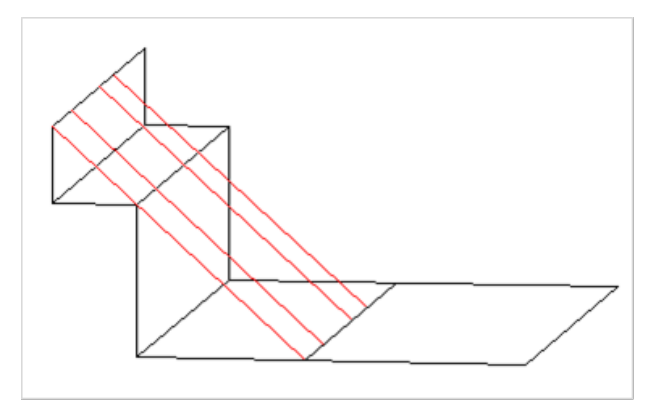

*Figura 7 - Errata interpolazione del software.*

Le soluzioni a questo problema possono essere di due tipi: durante le fasi di rilievo topografico l'operatore devrebbe aumentare in maniera considerevole il numero di punti acquisiti, con un passo molto ristretto, in corrispondenza di ogni cambio di pendenza; oppure, in modo molto più economico, sfruttare le "*breaklines"* (o *barriers*) cioè polilinee o poligoni che interrompono le interpolazioni in alcune direzioni costringendo a seguire determinati percorsi.

I metodi di interpolazione per la costruzione di un *raster* in ArcGIS 10.2 con l'estensione "3D *Analyst*" sono i seguenti: *"IDW", "Spline", "Natural neighbor"," Kriging", "Topo to Raster".*

Il metodo "*IDW (Inverse DistanceWeighted)*" calcola il valore di una cella che compone la matrice delle altezze utilizzando i dati dei punti vicini ad essa. Questo metodo si basa sul concetto di somiglianza per cui punti molto vicini tendono ad avere attributi (come l'altezza) simili rispetto a punti molto lontani. Il metodo "*Spline*" interpola i valori di un attributo realizzando una superficie di minima curvatura che passa esattamente per i punti di input adattandosi ad essi come un velo di gomma. Il "*Natural neighbor*" utilizza un algoritmo simile a quello dell'IDW e del *Kriging*. Esso permette di conoscere la quota di un punto individuando le quote dei punti più vicini ad esso ed applicandovi come peso le aree dei "poligoni di Voronoi" associate ad essi. In una prima fase il diagramma di Voronoi è costituito da poligoni associati ad ogni punto di input. Con l'interpolazione viene creato un nuovo poligono attorno al punto da interpolare la cui area, rapportata a quelle iniziali, viene usata come peso nell'interpolazione. L'applicativo "*Kriging*" prende il nome dall'ingegnere minerario sudafricano *Daniel Krige* che, spinto dalla necessità di comprendere la composizione mineralogica del sottosuolo a partire da alcuni campionamenti, sviluppò questo sistema. A differenza degli altri, esso è un metodo di interpolazione di tipo geostatistico che non si basa su delle formule matematiche specifiche (come i metodi deterministici) ma si basa su un'analisi statistica avente come risultato non solo una superficie di predizione ma anche l'autocorrelazione tra i punti, parametro che permette di capire qual è l'accuratezza della predizione. Infine, il metodo *''Topo to Raster"* si basa sul programma ANUDEM sviluppato da *Michael Hutchinson (1988)*. Questo metodo utilizza una tecnica iterativa di interpolazione alle differenze finite. E 'ottimizzato per avere l'efficienza computazionale dei metodi di interpolazione locali, come la distanza inversa pesata (IDW), senza perdere la continuità della superficie restituita da metodi di interpolazione globali, come il *Kriging* e *Spline*.

Per ciascuno dei metodi illustrati sono stati ottenuti uno o più *raster*, tutti aventi una larghezza di cella *(cell size)* pari a 1 metro, su cui sono stati calcolati volume, superficie (Area\_3D) e proiezione della superficie sul piano orizzontale (Area 2D) mediante la funzione "*Surface Volume*" dell'estensione "*3D Analyst*" di ArcGIS, fissando il piano di riferimento alla quota ellissoidica di 318 m (per poterli confrontare con il *raster* del rilievo lidar) ed utilizzando la modalità "*below*".

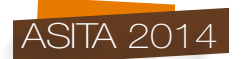

### **Risultati**

Nella prima tabella vengono riportati i risultati ottenuti dall'uso della funzione "Surface Volume".

| <b>Raster</b>    | Area 2D<br>$\rm [m^2]$ | Area 3D<br>$\rm [m^2]$ | Volume<br>$\mathbf{m}^3$ | Vol./Area 2D<br>[m] | Diff. Volume $[m3]$ | Annotazioni                               |
|------------------|------------------------|------------------------|--------------------------|---------------------|---------------------|-------------------------------------------|
| Lidar            | 64887                  | 83492                  | 1153409                  | 17,78               | $\theta$            |                                           |
| <b>IDW 49</b>    | 65918                  | 89277                  | 1156344                  | 17,50               | $-2935$             | <i>barriers</i><br>search radius 3 points |
| <b>IDW 50</b>    | 81634                  | 105174                 | 1182669                  | 14,13               | $-29260$            | no barriers<br>search radius 3 points     |
| Kring 8          | 78578                  | 102350                 | 1166399                  | 14,68               | $-12990$            | search radius 3 points                    |
| Kring 9          | 69761                  | 83927                  | 1146699                  | 16,53               | 6710                | search radius 12 points                   |
| Kring 10         | 65580                  | 78612                  | 1150187                  | 17,59               | 3222                | search radius 120 points                  |
| Natural 3        | 68958                  | 79609                  | 1118037                  | 16,73               | 35372               |                                           |
| splin barrier    | 66195                  | 84157                  | 1145817                  | 17,42               | 7592                | <b>Barriers</b>                           |
| splin 4          | 68958                  | 79609                  | 1118037                  | 16,73               | 35372               | spline type "regularized"<br>3 points     |
| splin_10         | 64239                  | 91787                  | 1215543                  | 17,96               | $-62134$            | spline type "tension"<br>3 points         |
| <b>TIN</b>       | 66825                  | 79462                  | 1116583                  | 17,26               | 36826               |                                           |
| topo to raster 1 | 65519                  | 76189                  | 1148244                  | 17,60               | 5165                | no barriers                               |
| topo to raster 2 | 65548                  | 80815                  | 1187234                  | 17,60               | $-33825$            | <b>Barrier</b>                            |

*Figura 8 - Dati ottenuti con la funzione "Surface Volume".*

#### **Conclusioni**

I risultati esposti in tabella evidenziano che il miglior risultato possibile in termini di confronto volumetrico è stato ottenuto con il metodo IDW, utilizzando le *breaklines*. La differenza tra il volume calcolato con IDW\_49 ed il volume del *raster* ottenuto dal rilievo Lidar è di 2935 m3 che rappresenta un errore pari al 0,25%.

Si è voluto calcolare il rapporto tra il volume e la superficie orizzontale (Area\_2D) al fine di ottenere un' altezza media. Si è quindi constatato che i *raster* più prossimi dal punto di vista volumetrico al rilievo lidar hanno anche un valore molto simile di altezza media. In conclusione, pur utilizzando una strumentazione a basso costo (stazione totale e ricevitore GNSS) sono stati ottenuti risultati paragonabili ad un rilievo lidar.

Si ringrazia la società "**SIT (Sistemi Informativi Territoriali) srl**" con sede a Noci (BA) per la disponibilità e per il prezioso contributo offerto.

#### **Riferimenti bibliografici**

Ufficio Controllo e Gestione del PRAE (2012), *"All.4 Linee Guida per la presentazione dei piani topografici 2012"*, Regione Puglia, Modugno (BA).

Zoraster S. (2003), *"A surface modeling algorithm designed for speed and ease of use with all petroleum industry data"*, Computers & Geosciences, 29: 175–182.

Smith W. H. F., Wessel P. (1990), *"Gridding with continuous curvature splines in tension"*, Geophysics, 55: 293–305.

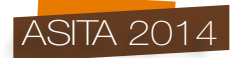

Oliver M. A. (1990), *"Kriging: A Method of Interpolation for Geographical Information Systems"*, International Journal of Geographic Information Systems, 4: 313–332.

Terzopoulos D. (1988), *"The computation of visible-surface representations"*, IEEE Transactions on Pattern Analysis and Machine Intelligence, 10: 417–438.

Teukolsky S. A., Vetterling W. T., Flannery B. P. (1988), *"Numerical Recipes in C: The Art of Scientific Computing"*, New York: Cambridge University.

Mitas L., Mitasova H. (1988), *"General Variational Approach to the Interpolation Problem",*  Computer and Mathematics with Appllications, Great Britain, 16: 983–992.

Hutchinson M. F., (1988), *"Calculation of hydrologically sound digital elevation models"*, Paper presented at Third International Symposium on Spatial Data Handling at Sydney, Australia.

McBratney A. B., Webster R. (1986), *"Choosing Functions for Semi-variograms of Soil Properties and Fitting Them to Sampling Estimates.",* Journal of Soil Science, 37: 617–639

Heine G. W. (1986), *"A Controlled Study of Some Two-Dimensional Interpolation Methods*", COGS Computer Contributions 3, 2: 60–72.

Burrough P. A. (1986), *"Principles of Geographical Information Systems for Land Resources Assessment"*, Oxford University, New York.

Watson D. F., G. M. Philip (1985), *"A Refinement of Inverse Distance Weighted Interpolation"*, Geoprocessing, 2:315–327.

Philip G. M., D. F. Watson (1982), *"A Precise Method for Determining Contoured Surfaces"*, Australian Petroleum Exploration Association Journal, 22: 205–212.

Franke R. (1982), *"Smooth Interpolation of Scattered Data by Local Thin Plate Splines"*, Computer and Mathematics with Appllications, Great Britain, 8: 273–281.

Sibson R. (1981), *"A Brief Description of Natural Neighbor Interpolation"*, New York, John Wiley & Sons, 21–36.

Royle A. G., Clausen F. L., Frederiksen P. (1981), *"Practical Universal Kriging and Automatic Contouring"*, Geoprocessing, 1: 377–394.

Briggs I. C. (1974), *"Machine contouring using minimum curvature"*, Geophysics, 39: 39–48.